# **SS19 (Synchrone Sprachen)**

Der Sinn dieses Seminars ist es, sich mit einem Themengebiet aus dem Bereich der synchronen Sprachen und angrenzenden Themen intensiv und selbständig wissenschaftlich auseinanderzusetzen. Das Thema ist in einem mündlichen Vortrag und einer schriftlichen Ausarbeitung zusammenzufassen. Ein weiterer Sinn dieses Seminars ist es, das Arbeiten in strukturierten zeitlichen Abläufen zu praktizieren, wie es z.B. für Workshops/Tagungen üblich ist. Beide Aspekte sind erfahrungsgemäß eine gute Vorbereitung auf die Anfertigung einer Abschlussarbeit.

Dieses Seminar wird in zwei Varianten angeboten, als Bachelor-Modul und als Master-Modul. Im Vergleich zum Bachelorseminar erwartet das Masterseminar eine größere Einbeziehung von verwandten Arbeiten, und dementsprechend eine umfangreichere Ausarbeitung und Präsentation (siehe unten).

### Voraussetzungen

Das Seminar baut auf Inhalten aus der Vorlesung "Synchrone Sprachen" auf. Seminarteilnehmern, welche diese Vorlesung noch nicht gehört haben, wird als Einstieg folgendes Überblickspapier empfohlen, zumindest hiervon die Abschnitte I und II:

Benveniste, A.; Caspi, P.; Edwards, S.A.; Halbwachs, N.; Le Guernic, P.; de Simone, R., "The synchronous languages 12 years later," Proceedings of the IEEE , vol.91, no.1, pp.64,83, Jan 2003 [\(pdf\)](http://www.cs.columbia.edu/%7Esedwards/papers/benveniste2003synchronous.pdf).

Wir empfehlen zudem den Besuch der Blockveranstaltung **Wissenschaftliches Arbeiten für Seminar und Abschlussarbeiten** von Frau Peters.

# Dozenten

Reinhard von Hanxleden [\(rvh@informatik.uni-kiel.de\)](mailto:rvh@informatik.uni-kiel.de) Alexander Schulz-Rosengarten [\(als@informatik.uni-kiel.de](mailto:als@informatik.uni-kiel.de))

# Themen

Zur Verfügung stehen die folgenden Paper. Sie sind grob in Master- und Bachelor-Themen eingeteilt, anhand von Umfang, Komplexität und benötigtem Vorwissen. Dies soll aber nicht davon abhalten bei überwältigendem Interesse auch als Bachelor ein Master-Thema zu bearbeiten.

Die aktuelle Auswahl ist vorläufig! Die Themen können bereits gewählt werden, aber bis zum Beginn des Semesters wird die Liste ggf. noch erweitert. Die Paper werden first-come-first-serve vergeben. Ist ein Paper schon an jemanden vergeben vermerken wir das hier.

Viele der Links werden nur aus dem Netz der Uni Kiel heraus funktionieren. Bei Problemen einfach Bescheid sagen.

### **Bachelor Empfehlung**

D. Li, Z. Zhai, Z. Pang, V. Vyatkin and C. Liu, [Synchronous-reactive Semantic Modelling and Verification for Function Block Networks,](http://ieeexplore.ieee.org/stamp/stamp.jsp?arnumber=7913644) in IEEE Transactions on Industrial Informatics

**[vergeben]** Friedrich Gretz, Franz-Josef Grosch, [Blech, Imperative Synchronous Programming!,](https://ieeexplore.ieee.org/stamp/stamp.jsp?tp=&arnumber=8524036) 2018 Forum on Specification & Design Languages (FDL 2018)

Jean-Louis Colaco, Bruno Pagano, Cédric Pasteur, Marc Pouzet, [Scade 6: From a Kahn Semantics to a Kahn Implementation for Multicore](https://ieeexplore.ieee.org/stamp/stamp.jsp?tp=&arnumber=8524052), 2018 Forum on Specification & Design Languages (FDL 2018)

**[vergeben]** Alexander Schulz-Rosengarten, Reinhard von Hanxleden, Frédéric Mallet, Robert de Simone, Julien DeAntoni, [Time in SCCharts](https://ieeexplore.ieee.org/stamp/stamp.jsp?tp=&arnumber=8524111), 2018 Forum on Specification & Design Languages (FDL 2018)

**[vergeben]** Francisco Sant' Anna, Roberto Ierusalimschy, and Noemi Rodriguez. 2015. [Structured synchronous reactive programming with Céu.](https://dl.acm.org/citation.cfm?id=2724571) In Proceedings of the 14th International Conference on Modularity (MODULARITY 2015).

**[vergeben]** A. Graillat, M. Moy, P. Raymond and B. D. de Dinechin, [Parallel code generation of synchronous programs for a many-core architecture,](https://ieeexplore.ieee.org/stamp/stamp.jsp?tp=&arnumber=8342182) 2018 Design, Automation & Test in Europe Conference & Exhibition (DATE)

**[vergeben]** Colin Vidal, Gérard Berry, Manuel Serrano. [Hiphop.js: a language to orchestrate web applica-tions.](https://hal.archives-ouvertes.fr/hal-01937252/document) SAC: Symposium on Applied Computing, Apr 2018

**[vergeben]** Heinzcmann, C., & Lange, R. [vTSL-A Formally Verifiable DSL for Specifying Robot Tasks.](https://ieeexplore.ieee.org/stamp/stamp.jsp?tp=&arnumber=8593559) In 2018 IEEE/RSJ International Conference on Intelligent Robots and Systems (IROS)

Hyunuk Jung, Kangnyoung Lee, and Soonhoi Ha. 2000. [Efficient hardware controller synthesis for synchronous dataflow graph in system level](https://dl.acm.org/citation.cfm?id=501810)  [design.](https://dl.acm.org/citation.cfm?id=501810) In Proceedings of the 13th international symposium on System synthesis (ISSS '00)

Laure Gonnord and Sébastien Mosser. 2018. [Practicing domain-specific languages: from code to models.](https://dl.acm.org/citation.cfm?id=3270116) In Proceedings of the 21st ACM/IEEE International Conference on Model Driven Engineering Languages and Systems: Companion Proceedings (MODELS '18)

**[vergeben]** Pascal RaymondEmail, Claire Maiza, Catherine Parent-Vigouroux, Fabienne Carrier, Mihail Asavoae, [Timing analysis enhancement for](https://link.springer.com/article/10.1007/s11241-015-9219-y)  [synchronous program](https://link.springer.com/article/10.1007/s11241-015-9219-y), Real-Time Systems (2015)

**[vergeben]** Reinhard Budde, Axel Poigné, Karl-Heinz Sylla, [synERJY An Object-oriented Synchronous Language,](https://www.sciencedirect.com/science/article/pii/S1571066106003537) Electronic Notes in Theoretical Computer Science, Volume 153, Issue 4

**[vergeben]** Guillaume Baudart, Martin Hirzel, Louis Mandel, Avraham Shinnar, and Jérôme Siméon. 2018[. Reactive chatbot programming.](https://dl.acm.org/citation.cfm?id=3281282) In Proce edings of the 5th ACM SIGPLAN International Workshop on Reactive and Event-Based Languages and Systems (REBLS 2018)

Chadlia Jerad, Edward A. Lee, [Deterministic Timing for the Industrial Internet of Things,](https://ieeexplore.ieee.org/stamp/stamp.jsp?tp=&arnumber=8539099) 2018 IEEE International Conference on Industrial Internet (ICII)

Vince Molnár, Bence Graics, András Vörös, István Majzik, and Dániel Varró. 2018. [The Gamma statechart composition framework: Design,](https://dl.acm.org/citation.cfm?id=3183489)  [verification and code generation for component-based reactive systems.](https://dl.acm.org/citation.cfm?id=3183489) In Proceedings of the 40th International Conference on Software Engineering: Companion Proceeedings (ICSE '18).

### **Master Empfehlung**

Srinivas Pinisetty, Partha S. Roop, Steven Smyth, Stavros Tripakis and Reinhard von Hanxleden. [Runtime enforcement of reactive systems using](https://arxiv.org/pdf/1612.05030.pdf)  [synchronous enforcers](https://arxiv.org/pdf/1612.05030.pdf). In CoRR, vol. abs/1612.05030, 2016.

**[vergeben]** Bourke T., Colaço JL., Pagano B., Pasteur C., Pouzet M. (2015) [A Synchronous-Based Code Generator for Explicit Hybrid Systems](https://www.di.ens.fr/~pouzet/bib/cc15.pdf)  [Languages.](https://www.di.ens.fr/~pouzet/bib/cc15.pdf) In: Franke B. (eds) Compiler Construction. CC 2015. Lecture Notes in Computer Science, vol 9031. Springer, Berlin, Heidelberg

Guillaume Baudart, Timothy Bourke, and Marc Pouzet. [Soundness of the Quasi-Synchronous Abstraction](http://ieeexplore.ieee.org/stamp/stamp.jsp?arnumber=7886655). In International Conference on Formal Methods in Computer-Aided Design (FMCAD), Mountain View, California, USA, October, 3-6 2016

Brandt, J.; Schneider, K.; [Passive code in synchronous programs,](http://dl.acm.org/citation.cfm?id=2544387) ACM Transactions on Embedded Computing Systems (TECS), Special Section, vol. 13 issue 2s, Jan2014, article No. 67.

Gamatié, A.; Gonnord, L., [Static analysis of synchronous programs in signal for efficient design of multi-clocked embedded systems,](http://laure.gonnord.org/pro/papers/signal_boolnum_lctes2011.pdf) Conference on Languages, Compilers and Tools for Embedded Systems (ACM SIGPLAN/SIGBED), LCTES 2011:71-80.

**[vergeben]** Partha S. Roop, Hammond A. Pearce, Keyan Monadjem, [Synchronous neural networks for cyber-physical systems](https://ieeexplore.ieee.org/stamp/stamp.jsp?tp=&arnumber=8556931), 2018 16th ACM /IEEE International Conference on Formal Methods and Models for System Design (MEMOCODE)

Joaquín Aguado, Michael Mendler, Marc Pouzet, Partha S. Roop, Reinhard von Hanxleden, [Deterministic Concurrency: A Clock-Synchronised](https://www.di.ens.fr/~pouzet/bib/esop_aguado_final.pdf)  [Shared Memory Approach](https://www.di.ens.fr/~pouzet/bib/esop_aguado_final.pdf), Programming Languages and Systems - 27th European Symposium on Programming, ESOP 2018

Claire Pagetti, Julien Forget, Heiko Falk, Dominic Oehlert, and Arno Luppold. 2018. [Automated generation of time-predictable executables on](https://dl.acm.org/citation.cfm?id=3273907)  [multicore.](https://dl.acm.org/citation.cfm?id=3273907) In Proceedings of the 26th International Conference on Real-Time Networks and Systems (RTNS '18)

Talpin, J.-P; Brandt, J.; Gemünde, M.; Schneider, M.; Shukla, S., [Constructive Polychronous Systems](https://www.irisa.fr/prive/talpin/papers/scp14a.pdf), Logical Foundations of Computer Science. vol. 7734, 2013.

Spencer P. Florence, Shu-Hung You, Jesse A. Tov, and Robert Bruce Findler. 2019. A Calculus for Esterel: "If can, can. If no can, no can." -[Hawaiian pidgin proverb.](http://florence.io/resources/papers/POPL-ESTEREL-2019.pdf) Proc. ACM Program. Lang.3, POPL,Article 61 (January 2019),

**[vergeben]** Anoop Bhagyanath, Tripti Jain, and Klaus Schneider, [Towards code generation for the synchronous control asynchronous dataflow](https://freidok.uni-freiburg.de/fedora/objects/freidok:10641/datastreams/FILE1/content)  [\(SCAD\) architectures](https://freidok.uni-freiburg.de/fedora/objects/freidok:10641/datastreams/FILE1/content), MBMV 2016 : 19. GI/ITG/GMM-Workshop "Methoden und Beschreibungsprachen zur Modellierung und Verifikation von Schaltungen und Systemen"

Yu Bai, [Desynchronization: From Macro-step to Micro-step](https://ieeexplore.ieee.org/stamp/stamp.jsp?tp=&arnumber=8556988), 2018 16th ACM/IEEE International Conference on Formal Methods and Models for System Design (MEMOCODE)

Martin Leucker, César Sánchez, Torben Scheffel, Malte Schmitz, and Alexander Schramm. 2018. [TeSSLa: runtime verification of non-synchronized](https://dl.acm.org/citation.cfm?id=3167338)  [real-time streams](https://dl.acm.org/citation.cfm?id=3167338). In Proceedings of the 33rd Annual ACM Symposium on Applied Computing (SAC '18)

**[vergeben]** Fatma Jebali and Dumitru Potop-Butucaru , [Ensuring Consistency between Cycle-Accurate and Instruction Set Simulators](https://ieeexplore.ieee.org/stamp/stamp.jsp?tp=&arnumber=8542132), 2018 18th International Conference on Application of Concurrency to System Design (ACSD)

Thomas Carle, Manel Djemal, Daniela Genius, Franc ois Pêcheux, Dumitru Potop Butucaru, Robert de Simone, Franck Wajsbürt, Zhen Zhang, [Reco](https://ieeexplore.ieee.org/stamp/stamp.jsp?tp=&arnumber=6861367) [nciling performance and predictability on a many-core through off-line mapping](https://ieeexplore.ieee.org/stamp/stamp.jsp?tp=&arnumber=6861367), 2014 9th International Symposium on Reconfigurable and Communication-Centric Systems-on-Chip (ReCoSoC)

# **Termine**

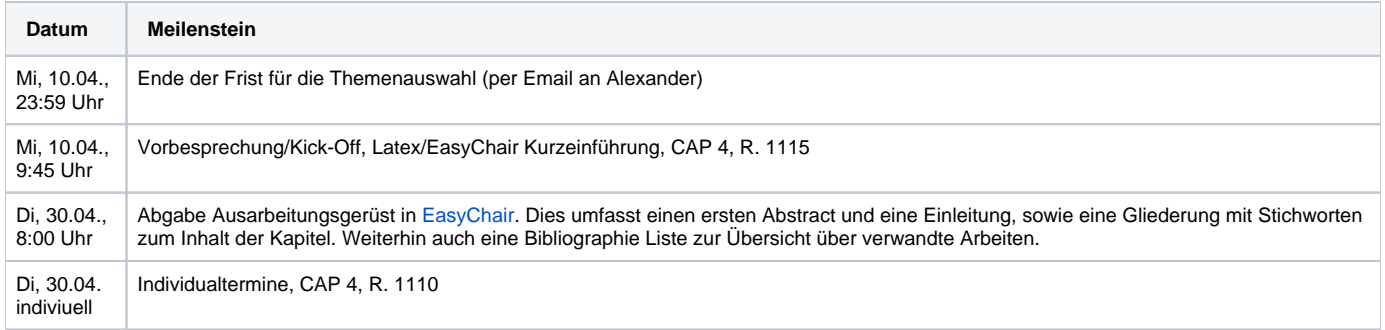

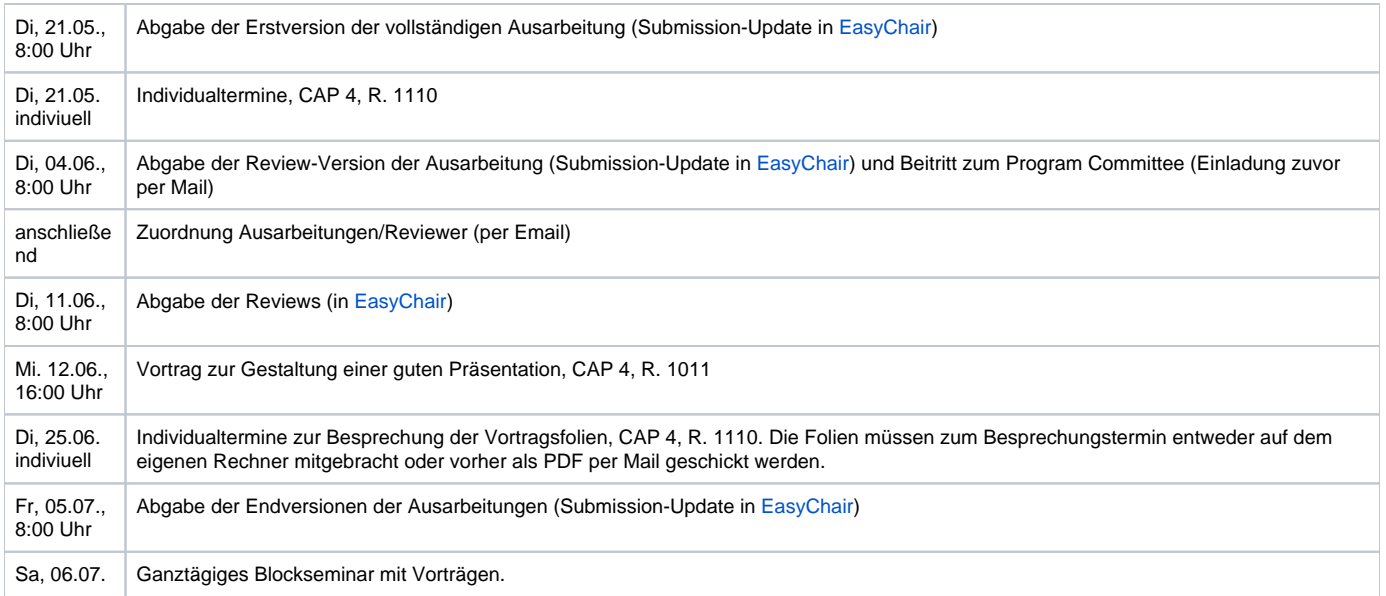

# Agenda des Blockseminars (Vorläufig)

Die Vorstellung des jeweils bearbeiteten Themas wird im Rahmen eines Blockseminars stattfinden. Die Teilnahme am Seminartag ist Pflicht.

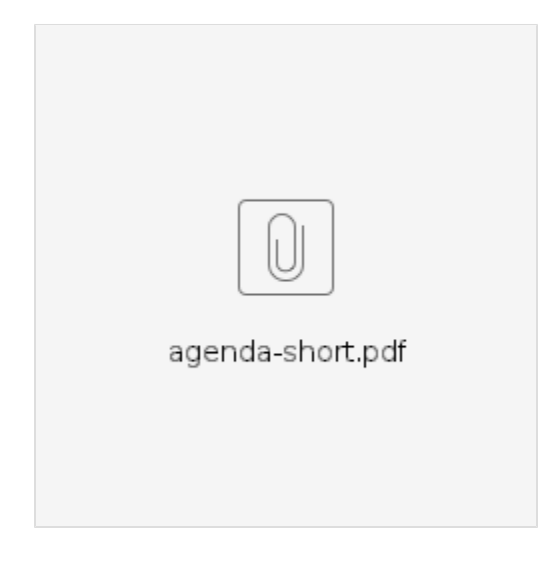

# Ausarbeitung, Vortrag, Review

Das Seminar umfasst die Erstellung einer Ausarbeitung, eines Vortrags, und zweier Reviews.

# **Ausarbeitung**

Die Ausarbeitung soll eine Übersicht über das behandelte Themengebiet darstellen. Sie sollte so verfasst sein, dass sie von einer fortgeschrittenen Bachelor-Informatik-Person gut verstanden werden kann. Die Ausarbeitung soll 6 (Master) bzw. 4 (Bachelor) Seiten umfassen, nicht mehr und nicht weniger, und den ACM LaTeX-Style verwenden (dazu mehr Details weiter unten). Generell empfehlenswert ist ein Blick in die [Hinweise](http://rtsys.informatik.uni-kiel.de/confluence/x/jwBe) für die Anfertigung einer Abschlussarbeit.

# **Vortrag**

Der Vortrag soll 35-40 Minuten (Master) bzw. 20-25 Minuten (Bachelor) lang sein, woran sich 5 Minuten Zeit für Fragen anschließen. Zu dem Vortrag sollen Folien erstellt werden. Die Vortragsfolien sollten Seitennummern enthalten. Sollte das Thema auch eine konkrete Implementierung behandeln, ist eine entsprechende kurze Tool-Demo im Rahmen des Vortrages großartig. Die Arbeitsgruppe bietet jeder vortragenden Person an, eine Videoaufnahme des Vortrags zu erstellen und zur Verfügung zu stellen.

Die Wahl eines geeigneten Präsentationstools ist frei. Bei der Besprechung der Vortragsfolien und dem Vortag beim Blocksemiar sollte daher der eigene Rechner genutzt werden. Wenn die Präsentation vorher als PDF per Mail an einen Betreuer geschickt wird, dann kann ein vorhandener Rechner genutzt werden.

Falls Online-Tools genutzt werden, sei darauf hingewiesen, dass beim Blockseminar in Falckenstein kein WLAN Zugang zur Verfügung steht. Der Vortrag muss daher auch offline gehalten werden können.

### **Review**

Ein Review einer Ausarbeitung besteht aus folgenden zwei Komponenten:

1. Generelle Anmerkungen (was gefällt Ihnen / gefällt Ihnen nicht zu Inhalt, Gliederung und Lesbarkeit) sowie generelle Verbesserungsvorschläge 2. Detailliertere Korrekturen

Vom Umfang sollte das Review (1. Teil) mindestens einer halben A4 Seite entsprechen. In dem Review-Fomular von EasyCair können keine Dateien angehängt werden, es kann also kein annotiertes pdf als Detail-Korrektur angehängt werden. Die Zuordnung von Papern zu Reviewenden geschieht kurzfristig nach dem Abgabetermin für die Review-Versionen der Ausarbeitungen, basierend auf den dann abgegebenen Ausarbeitungen.

Jede teilnehmende Person erhält die Proceedings des laufenden Seminars.

# Benotung

Das Seminar ist benotet. Die Endnote basiert auf den einzelnen Meilensteinen (Versionen der Ausarbeitung, Reviews, Folien, Vortrag). Es werden jeweils die Qualität sowie die Rechtzeitigkeit (siehe Terminplanung) bewertet. Das Nicht-Einhalten von Terminen kann zum Nicht-Bestehen des Seminars führen.

# Technische Details

### **LaTeX**

Ihre Ausarbeitungen sind mit Hilfe von LaTeX zu verfassen und müssen den Stil der ACM benutzen. In [dieser ZIP-Datei](https://rtsys.informatik.uni-kiel.de/confluence/download/attachments/45318156/acm-style.zip?version=1&modificationDate=1539778309000&api=v2) finden Sie alle benötigten Dateien dafür, inklusive eines Beispiel-Dokuments, welches hilfreiche LaTeX-Tips für den Anfang enthält. Kopieren Sie die Dateien in ein beliebiges Verzeichnis und fangen Sie an, Ihre Ausarbeitung zu schreiben.

Für die Bibliographie (enthält wissenschaftliche Publikationen, die referenziert werden, um Quellen zu belegen) bietet LaTeX ebenfalls Lösungen. Im Beispiel finden Sie eine Datei namens myrefs.bib, in welche Referenzen ausgelagert wurden. Die ACM bietet [eine kurze Übersicht](https://www.acm.org/publications/authors/bibtex-formatting) mit Beispielen zum Schreiben von Bibliographie-Einträgen.

Beachten Sie beim Verfassen Ihrer Ausarbeitung insbesondere folgende Punkte:

- Überlegen Sie, ob Sie die Ausarbeitung auf Deutsch oder auf Englisch verfassen wollen und verwenden Sie die entsprechende Version des ACM-Stils.
- Grafiken aus Ihrem Paper sollten Sie nicht einfach per Screenshot in Ihre Ausarbeitung befördern. Idealerweise bauen Sie Grafiken neu (idealerweise als Vektorgrafik), damit sie eine ordentliche Qualität haben statt als Pixelhaufen zu enden.
- Eine ordentliche Ausarbeitung enthält eine Zusammenfassung, eine Einleitung, mindestens ein Hauptkapitel, und eine Zusammenfassung.

# **EasyChair Tutorial**

Unser Seminar findet ihr im EasyChair-System [hier.](https://easychair.org/conferences/?conf=kielrtsyssem19ss)

We use the [EasyChair](https://easychair.org/) system to manage our seminar. EasyChair is a popular system to manage conferences. Should you end up as a PhD student, it is likely that you won't get around using it at some point in your career.

This section describes how to use EasyChair over the course of the seminar.

### **Registration**

Λ

If you do not have an EasyChair account (which is most likely), you need to sign up for an account first.

Go to the [registration page.](https://easychair.org/account/signup.cgi) First solve the very challenging Captcha and then fill in your personal data.

Use your university mail address!

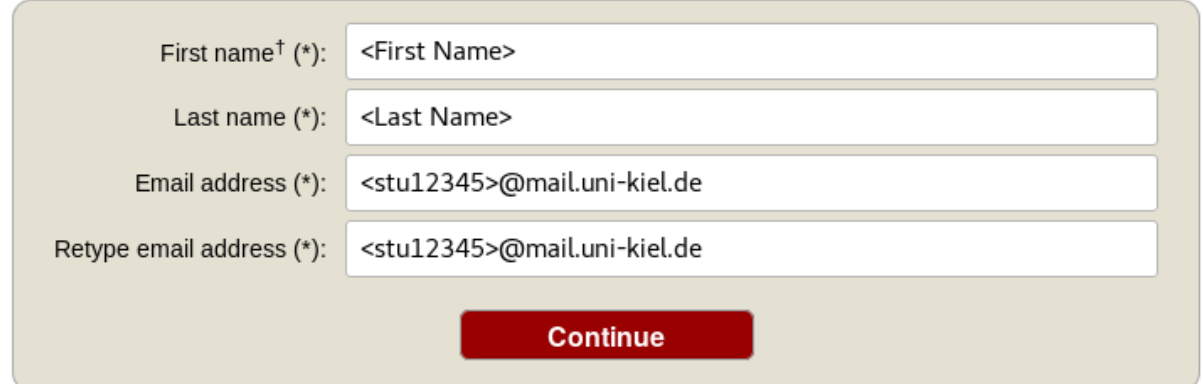

You will receive an **activation mail** with a link. When you navigate to the given site, you nee to provide further information. Choose a username and password and create the account.

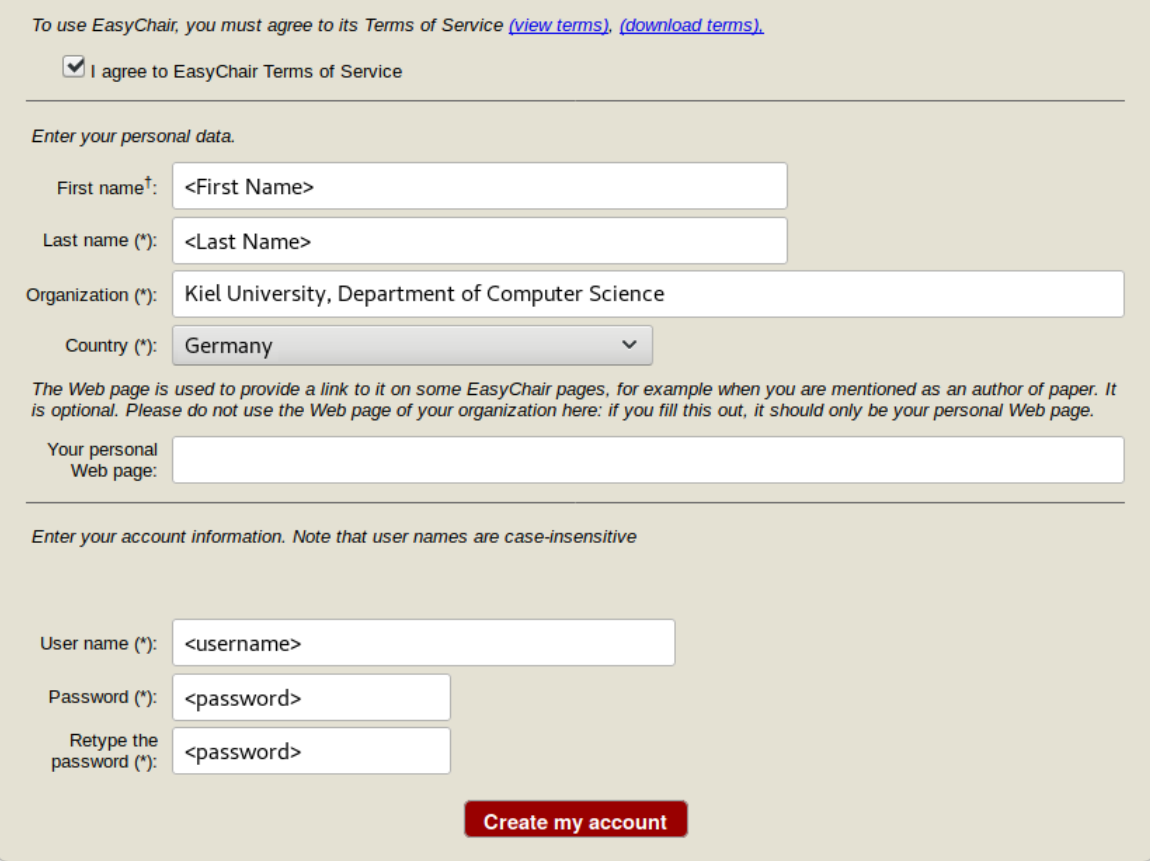

### **Creating a new Submission**

To create your submission, visit the EasyChair site of the seminar (link provided above). First you need to log in, then you will be asked for the role you want to enter as. Choose the only option: Author. During the seminar you will get an additional role, [see PC section](#page-6-0). Next, click on the New Submission button in the header bar.

Complete the form with the information about you and your paper. Note that, all fields are not final and can be changed later on.

#### Author Information

Please fill out the form below. Some items on the form are explained here:

- 
- Email address will only be used for communication with the author. It will not appear in public Web pages of this conference.<br>• Web page can be used on the conference Web pages, for example, for making the program. It sh page of her or his organization.

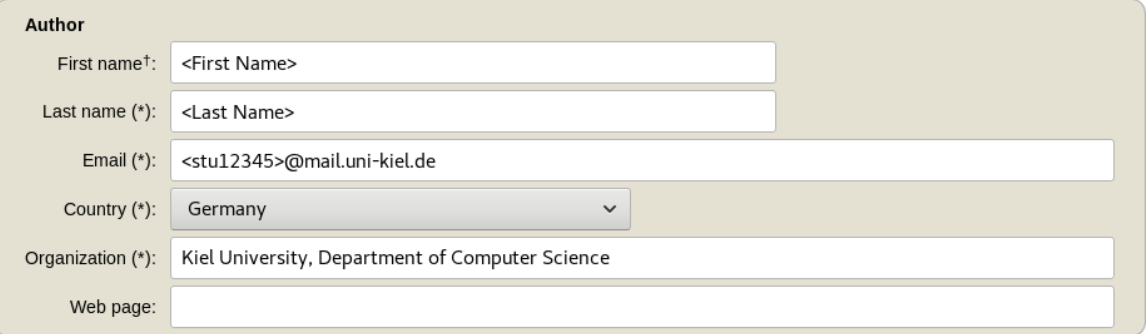

<sup>†</sup> Note: leave first name blank if there is no first name. If you are not sure how to divide a name into the first and last name, read the Help article about names

### Title

The title should be entered as plain text, it should not contain HTML elements.

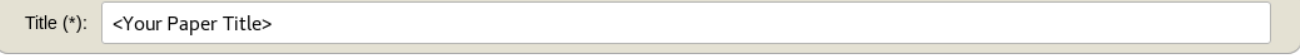

### Keywords

Keywords<br>Type a list of keywords (also known as key phrases or key terms), **one per line** to characterize your submission. You should specify at least three<br>keywords.

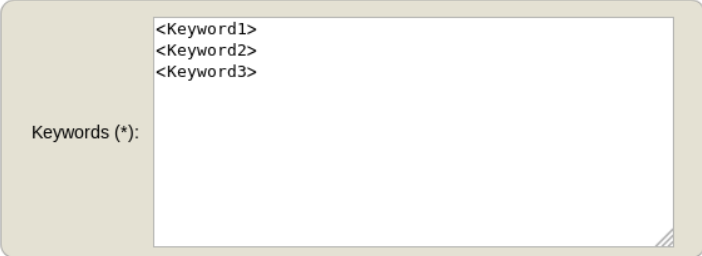

### **Topics**

Please select topics relevant to your submission from the following list.

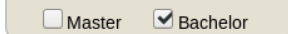

#### Uploads

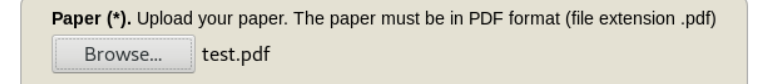

#### Ready?

If you filled out the form, press the 'Submit' button below. Do not press the button twice: uploading may take time!

**Submit** 

Use the New Submission option **only once** for your first submission! Λ

All following uploads of your paper and milestone submissions must be updates of your existing submission (see next section).

### **Updating your Submission**

Δ

After you created a new submission, you can access your submission via the new button Submission <your number> in the header bar. The page then displays the current state and information about your submission.

You can update these information using the options in the top right box of this site.

### Premium New Submission Submission 3 Kiel-rtsys-sem **Update information** Kiel-rtsys-sem Submission 3 **Update authors** Update file If you want to change any information about your paper, use links in the upper right corner. For all questions related to processing your submission you should contact the conference organizers. Withdraw Click here to see information about this conference.

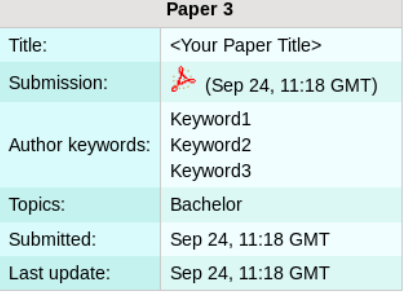

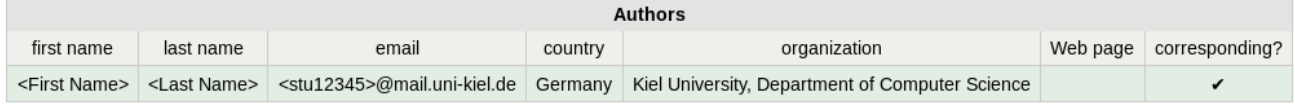

# <span id="page-6-0"></span>**Program Committee (PC)**

During the seminar (usually after the second deadline) you will receive an invitation into the Program Committee (PC) of the seminar. This the a prerequisite for the reviewing process. Hence, it is **important that you accept the invitation** as soon as you receive it.

The invitation mail features a response link. Click on that link, make sure that "I accept the initiation" is selected and click on Answer Invitation. You do not need to provide a response message (Email body) or specify the Email subject.

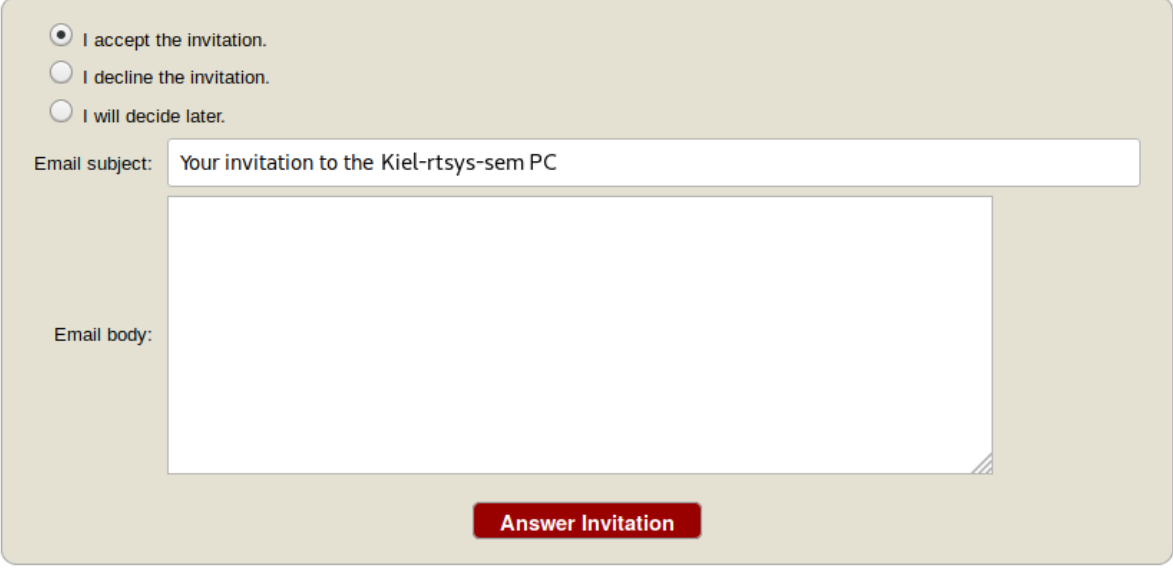

#### **Different roles in EasyChair**

As soon as you are part of the PC, you have different roles in which you can access/enter the seminar page on EasyChair. The roles have different purposes and permissions.

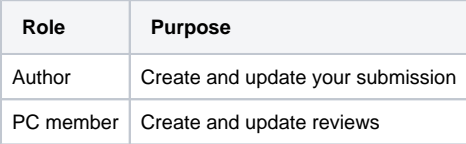

This means you cannot edit your submission when you are in the PC role and you cannot create reviews in the Author role.

#### **Changing your role**

When you access the EasyChair page of the seminar you are usually ask in which role you want to enter.

Your current role is always displayed in parentheses after the seminar title at the top of the page.

You can change your role by accessing the conference menu (e.g. Kiel-rtsys-sem-18ws) in the top bar an selecting Change role.

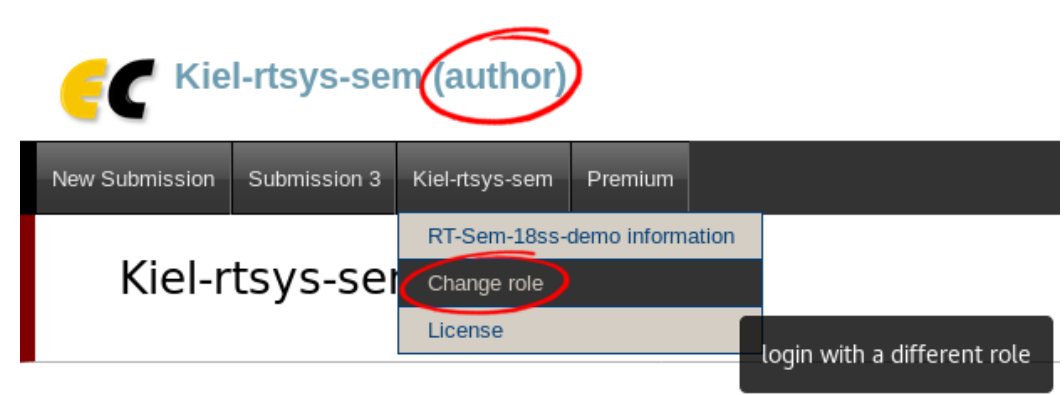

You can log in to Kiel-rtsys-sem using any of the following roles:

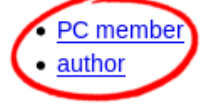

### **Writing Reviews**

After the deadline for the review versions, you will be assigned as reviewer for two other submissions. You will be notified by mail when the assignment is done. The mail will not contain a direct link. Hence, visit the EasyChair page of the seminar, but this time enter in your **PC member role**.

Click on Assigned to me in the Review menu and download the paper you are assigned to review (submission column with file/pdf symbol). When you have read the paper and you are ready to write the review click on the + button to create your review.

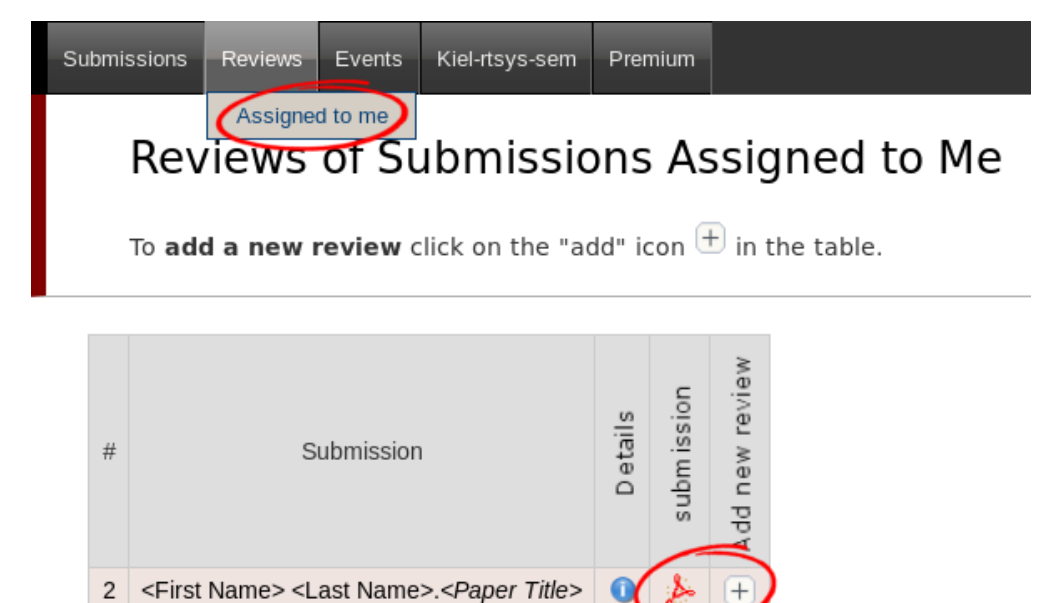

Complete the review form and submit it. Note that the form may have additional fields you need to fill out.

Paper and reviewer information

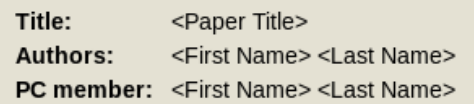

Evaluation

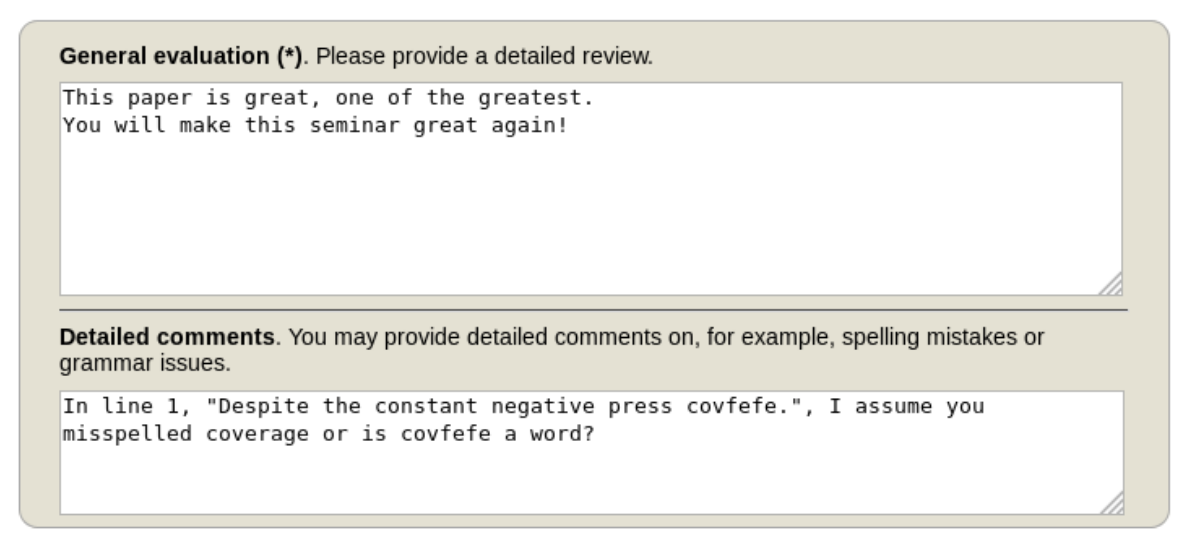

#### **Submit review**

If you want to update your review, navigate to the Assigned to me page but **do not create a new review**. Click on the link with your name Δ in the new (Update review) PC member column to edit your review.

### **Viewing Reviews of your own Submission**

When all reviews are finished, you will receive an Email with the reviews for your paper.

Alternatively, you can log in with your **Author role** and access the reviews on your submission page (Submission <your number>).

# Weiterführende Hinweise / Links

Generell ist es empfehlenswert, aus dem Uni-Netz heraus nach verwandten Publikationen zu suchen, da man hier Zugriff auf einige Online-Blbliotheken bekommt. Zur Suche empfehlen sich folgende Suchmaschinen und Seiten:

- Google Scholar: <http://scholar.google.de/>
- dblp:<http://dblp.uni-trier.de/>
- CiteSeer:<http://citeseer.ist.psu.edu/>
- IEEE-Xplore:<http://ieeexplore.ieee.org/Xplore/dynhome.jsp>
- ACM Digital Library: <http://portal.acm.org/dl.cfm>
- Universitätsbibliothek Digitale Medien: <http://www.uni-kiel.de/ub/emedien/index.html>